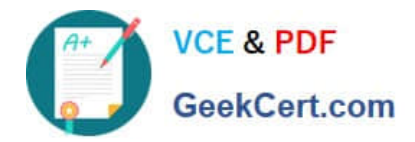

# **PSE-STRATAQ&As**

Palo Alto Networks System Engineer Professional-Strata

## **Pass Palo Alto Networks PSE-STRATA Exam with 100% Guarantee**

Free Download Real Questions & Answers **PDF** and **VCE** file from:

**https://www.geekcert.com/pse-strata.html**

### 100% Passing Guarantee 100% Money Back Assurance

Following Questions and Answers are all new published by Palo Alto Networks Official Exam Center

**63 Instant Download After Purchase** 

- 63 100% Money Back Guarantee
- 365 Days Free Update
- 800,000+ Satisfied Customers

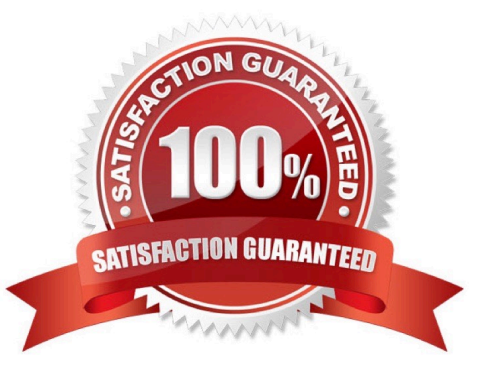

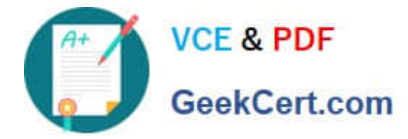

#### **QUESTION 1**

What are two ways to manually add and remove members of dynamic user groups (DUGs)? (Choose two)

- A. Add the user to an external dynamic list (EDL).
- B. Tag the user using Panorama or the Web Ul of the firewall.
- C. Tag the user through the firewalls XML API.
- D. Tag the user through Active Directory

Correct Answer: BC

#### **QUESTION 2**

in which step of the Palo Alto Networks Five-Step Zero Trust Methodology would an organization\\'s critical data, applications, assets, and services (DAAS) be identified?

- A. Step 4. Create the Zero Trust policy.
- B. Step 2: Map the transaction flows.
- C. Step 3. Architect a Zero Trust network.
- D. Step 1: Define the protect surface

Correct Answer: D

#### **QUESTION 3**

Which two configuration items are required when the NGFW needs to act as a decryption broker for multiple transparent bridge security chains? (Choose two.)

- A. dedicated pair of decryption forwarding interfaces required per security chain
- B. a unique Transparent Bridge Decryption Forwarding Profile to a single Decryption policy rule
- C. a unique Decryption policy rule is required per security chain
- D. a single pair of decryption forwarding interfaces

Correct Answer: BC

#### **QUESTION 4**

Which CLI allows you to view the names of SD-WAN policy rules that send traffic to the specified virtual SD-WAN interface, along with the performance metrics?

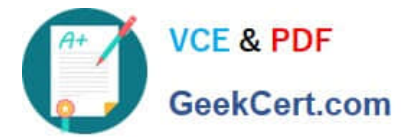

#### $A)$

>show sdwan rule interface <sdwan.x>

#### $B)$

>show sdwan connection all | <sdwan-interface>

#### $C)$

>show sdwan path-monitor stats vif <sdwan.x>

#### D)

=>show sdwan session distribution policy-name <sdwan-policy-name>

- A. Option A
- B. Option B
- C. Option C
- D. Option D
- Correct Answer: A

https://docs.paloaltonetworks.com/sd-wan/1-0/sd-wan-admin/troubleshooting/use-cli-commands-for-sd-wan-tasks.html

#### **QUESTION 5**

When the Cortex Data Lake is sized for Prisma Access mobile users, what is a valid log size range you would use per day. per user?

- A. 1500 to 2500 bytes
- B. 10MB to 30 MB
- C. 1MB to 5 MB
- D. 100MB to 200 MB

Correct Answer: D

[PSE-STRATA VCE Dumps](https://www.geekcert.com/pse-strata.html) [PSE-STRATA Practice Test](https://www.geekcert.com/pse-strata.html) [PSE-STRATA Braindumps](https://www.geekcert.com/pse-strata.html)